# **ZEISS FORUM Advanced Data Export**

Pour une utilisation optimale de vos données

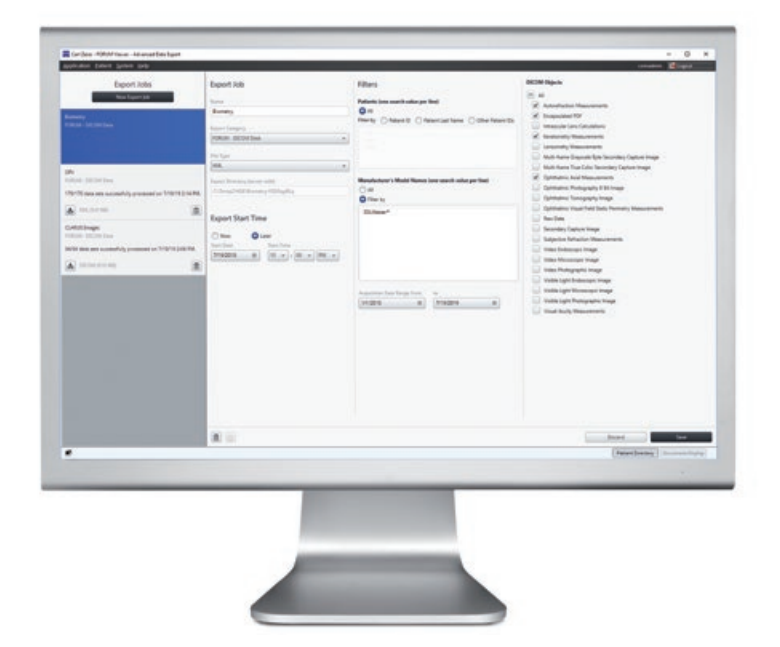

### **Votre défi**

Les données sont la nouvelle monnaie d'échange. Ce constat vaut également pour les données ophtalmologiques : chaque jour, de nouvelles données sont générées et leur gestion et leur analyse devient de plus en plus importante.

De nombreux professionnels de santé – en particulier dans les hôpitaux universitaires et les instituts de recherche – ont besoin d'exporter leurs données pour un usage ou une analyse complémentaire.

Ils souhaitent par ailleurs avoir la possibilité de définir des critères de filtre pertinents pour leur activité.

### **Notre solution FORUM**

ZEISS FORUM Advanced Data Export vous offre la flexibilité nécessaire pour extraire de ZEISS FORUM toutes les données DICOM que vous souhaitez. Par ailleurs, vous êtes libre de définir et de combiner tous les critères de filtre requis pour votre étude ou vos recherches. Vous pouvez par exemple facilement exporter les données OCT des 5 dernières années pour une sélection de patients. Vous avez également la possibilité d'effectuer aisément des exports de masse afin de transférer un ensemble de données à une institution coopérative ou d'un système à un autre. Et en plus, vous pouvez programmer des exports à une heure précise afin de ne pas perturber votre routine. Ainsi, avec ZEISS FORUM Advanced Data Export, vous profitez pleinement de vos données.

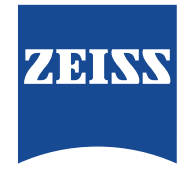

### Seeing beyond

## **ZEISS FORUM Advanced Data Export**

### **Avantages clés**

- Flexibilité dans la définition et la combinaison des critères Téléchargez vos exports sur l'emplacement ou le support de filtre pour les exports de données
- Créez, copiez, supprimez ou modifiez des exports selon vos besoins
- Obtenez vos données DICOM au format XML ou DICOM
- Lancez l'export immédiatement ou à la date et l'heure qui vous arrangent
- de votre choix
- Vérifiez le statut de vos exports, par ex. « en cours », « programmé » ou « terminé »
- Annulez des exports en cours si nécessaire

### **Configuration minimale requise pour ZEISS FORUM Advanced Data Export**

### **ZEISS FORUM Advanced Data Export**

Exigences techniques ZEISS FORUM Advanced Data Export se connecte facilement à FORUM version 4.2.1 (ou supérieure).

**Pour de plus amples informations, consultez le site : www.zeiss.com/forum** FORUM  $CE_{0297}$ 

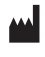

**Carl Zeiss Meditec AG** Goeschwitzer Strasse 51–52 07745 Jena Allemagne www.zeiss.com/forum www.zeiss.com/med/contacts